Microsoft Excel For Dummies Training 2010 Pdf
>>>CLICK HERE<<<

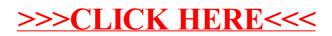